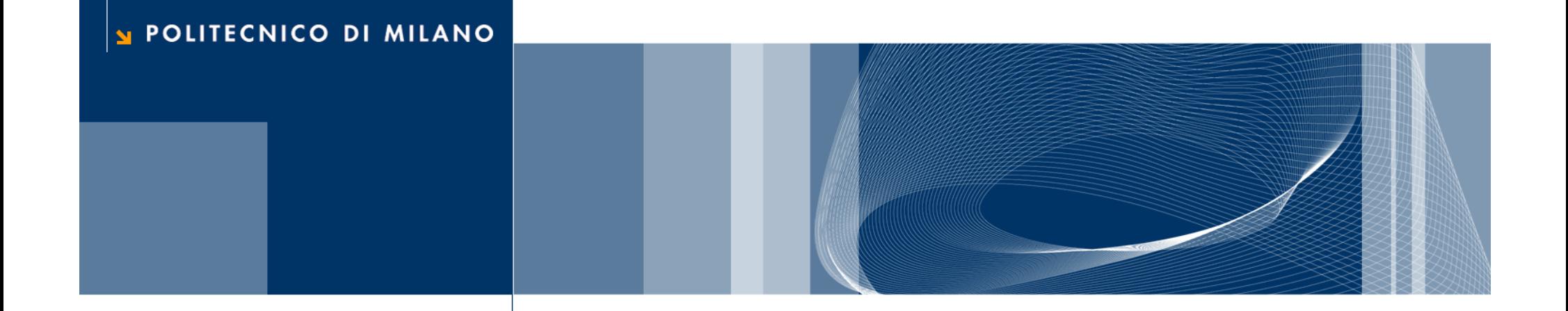

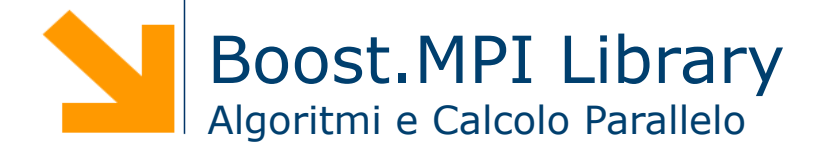

**Daniele Loiacono** 

# Riferimenti

- **Boost homepage** http://www.boost.org/
- **Tutorial on Boost.MPI** http://www.boost.org/doc/libs/1\_52\_0/doc/html/mpi/ tutorial.html
- ▶ Tutorial on Boost.Serialization http://www.boost.org/doc/libs/1\_52\_0/libs/serialization/doc/

#### Cosa sono le librerie Boost?

#### $\Box$  Il progetto Boost fornisce librerie C++

- ► gratuite e open source
- $\blacktriangleright$  portabili
- **Parageira revisionate da esperti**
- facilmente integrabili con le librerie standard del C++
- □ Le librerie Boost offrono diverse funzionalità, tra cui:
	- Algoritmi generici
	- Gestione dei grafi
	- Visualizzazione
	- Funzioni matematiche
	- Puntatori e container
	- $\blacktriangleright$  MPI

# Boost.MPI

- $\Box$  Non è un'implementazione alternativa dello standard MPI
- $\Box$  È un interfaccia C++
	- in linea con il moderno stile di sviluppo in  $C++$
	- $\blacktriangleright$  facilita l'integrazione con il codice C++
	- semplifica l'invio dei messaggi e la gestione di tipi di dato definiti dall'utente
- $\Box$  Al momento fornisce solo alcune funzionalità dello standard MPI
	- Inizializzazione ambiente MPI
	- Gestione comunicatori
	- ► Comunicazioni punto-punto bloccanti e asincrone
	- Comunicazioni punto-punto non bloccanti
	- Comunicazioni collettive
	- Gestione tipi di dato utente

4

# Elementi Base

# Compilare ed eseguire un programma Boost.MPI

- **□** L'esecuzione e la compilazione si basano sugli strumenti forniti dall'implementazione MPI di sistema (e.g., OpenMPI e MPICH)
- $\Box$  Per compilare è inoltre necessario richiedere il linking delle librerie boost MPI e di serializzazione (necessaria per l'invio dei messaggi)
- $\Box$  Compilazione

```
mpic++ –o myprog myprog.c -lboost_mpi-mt -
```
lboost\_serialization-mt

- ► Occorre linkare le librerie Boost.mpi e Boost.serialization (dove necessaria per l'invio dei messaggi)
- $\Box$  Per eseguire un progama

```
mpirun –np <N> myprog
```
► Dove –np <N> specifica che il programma sarà composto da N processi paralleli

#### Hello world in Boost.MPI

```
#include <boost/mpi/environment.hpp>
#include <iostream>
namespace mpi = boost::mpi;
int main(int argc, char* argv[])
{
  mpi::environment env(argc, argv);
   std::cout << "Hello World!" << std::endl;
   return 0;
}
```
#### Un nuovo Hello World!

```
#include <boost/mpi/environment.hpp>
#include <boost/mpi/communicator.hpp>
#include <iostream>
namespace mpi = boost::mpi;
int main(int argc, char* argv[])
{
  mpi::environment env(argc, argv);
  mpi::communicator world;
   std::cout << "I am process " << world.rank();
  sdt::cout << " of " << world.size() << std::endl;
   return 0;
}
```
# Scoprire informazioni sull'ambiente

- □ La classe mpi:: communicator permette di istanziare un comunicatore attraverso ogni processo può:
	- sapere quanti processi partecipano a questa computazione
	- localizzarsi all'interno della computazione (cioè scoprire il suo ID)
	- inviare e ricevere dei messaggi
- **□** Il metodo int size() restituisce il numero di processi della computazione
- **Q** Il metodo int rank() restituisce il rank (o ID) del processo, che è sempre compreso tra 0 e n-1 (dove n è il numero di processi che partecipano alla computazione)
- $\Box$  Se istanziato con il costruttore di default (senza parametri), il comunicatore comprende tutti i processi che partecipano alla computazione (equivale cioè al MPI\_COMM\_WORLD)
- □ Anche in Boost.MPI è possibile creare un comunicatore che contenga solo un sottoinsieme dei processi coinvolti nella computazione (usando un opportuno costruttore)

# Comunicazioni punto-punto

# Invio e ricezione di messaggi

**□** Nella libreria Boost.MPI è possibile inviare e ricevere messaggi attraverso due metodi della classe mpi:: communicator

- ▶ template<typename T> void send(int dest, int tag, const T & value)
- $\blacktriangleright$  template<typename T> status recv(int source, int tag, T & value)
- □ I due metodi consentono di inviare e ricevere un messaggio specificando
	- rank del destinatario
	- $\blacktriangleright$  tag numerica del messaggio
	- $\blacktriangleright$  dato da inviare
- **□** Il metodo recv ritorna una variabile di tipo mpi::status che consente di verificare la sorgente e la tag del messaggio, la presenza di errori e il numero di elementi ricevuti.
- □ I metodi send a recv forniti in Boost.MPI implementano sono bloccanti e asincroni

# Esempio: ping di un carattere

}

```
#include <iostream>
#include <boost/mpi/environment.hpp>
#include <boost/mpi/communicator.hpp>
namespace mpi = boost::mpi;
int main(int argc, char *argv[]) 
{
        int numtasks, rank, tag=1; char msg;
        mpi::environment env(argc, argv);
        mpi::communicator world;
        if (word\cdot rank() == 0) {
                 std::cin >> msg;
                 world.send(1,tag,msg);
                mpi::status s = world.recv(1,tag,msq);
        \} else if (world.rank() == 1) {
                mpi::status s = world.recv(0,tag,msg);world.send(0,tag,msg);
        }
```
# Inviare/Ricevere dati in Boost.MPI

- □ I metodi send e recv della classe mpi:: communicator semplificano l'invio e la ricezione dei dati ma richiedono che il tipo di dati inviato sia built-in (int, float, etc.) o serializzabile (attraverso la libreria boost)
- □ La compatibilità dei diversi tipi di dato sono riassunte dal seguente schema

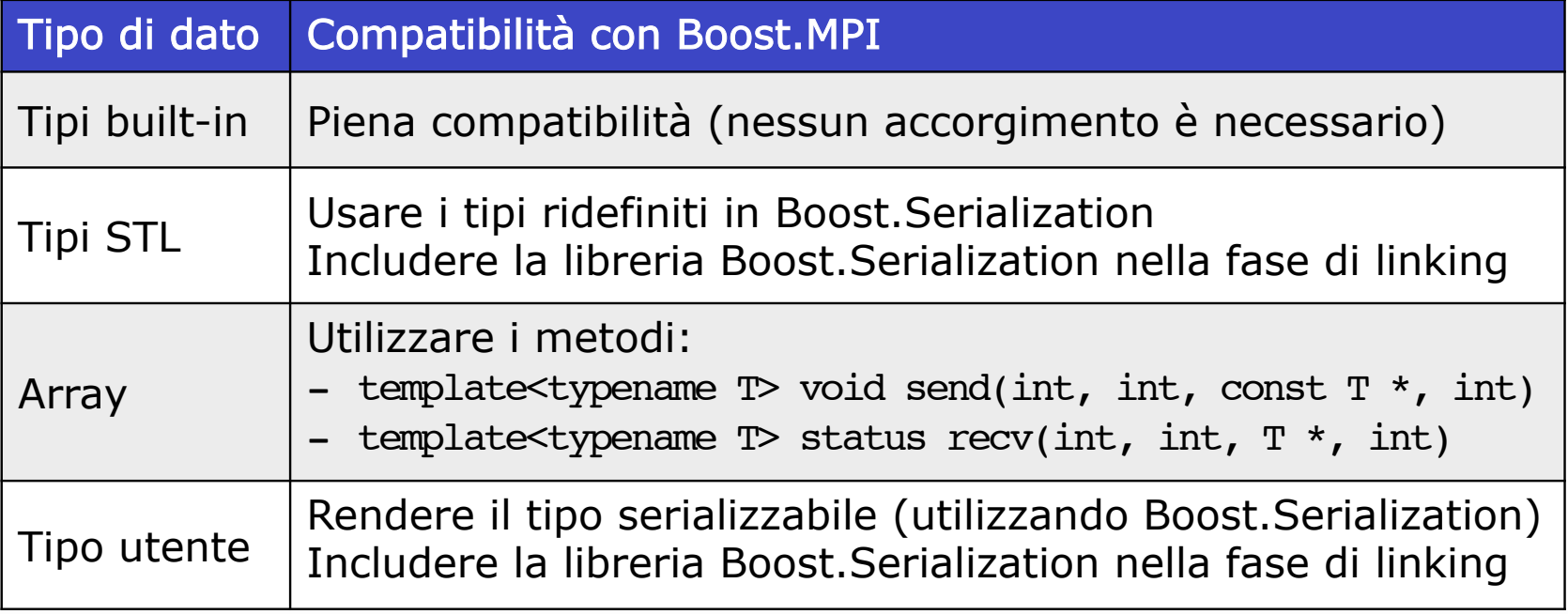

#### Esempio: stringhe

```
#include <iostream>
#include <boost/mpi.hpp>
#include <boost/serialization/string.hpp>
namespace mpi = boost::mpi;
int main(int argc, char *argv[]) 
{
   const int tag=1; 
   mpi::environment env(argc, argv);
   mpi::communicator world;
  if (world.rank() == 0) {
      std::string msg = "messaggio";
       world.send(1,tag,msg);
  \} else if (world.rank() == 1) {
       std::string msg;
      mpi::status s = world.recv(0,tag,msq);
   }
}
```
#### Esempio: vector

```
#include <iostream>
#include <boost/mpi.hpp>
#include <boost/serialization/vector.hpp>
namespace mpi = boost::mpi;
int main(int argc, char *argv[]) 
{
   const int tag=1; 
   mpi::environment env(argc, argv);
   mpi::communicator world;
   std::vector<int> v;
  v.push back(100); v.push back(200); v.push back(300);
  if (rank == 0) world.send(1,tag,v);
  else if (rank == 1) world.recv(0,tag,v);
}
```
# Esempio: vector (invio parziale)

```
 std::vector<int> v; 
  …
 if (world.rank() == 0) {
       int load = v.size()/world.size();
       int start = load+v.size()%world.size();
      for (int i = 1; i < world.size(); ++i){
        std::vector<int> to send (v.begin()+start,
                                        v.begin()+start+load);
        world.send(i,tag,to send);
         start+=load;
      }
   }
 else {
       std::vector<int> v;
       world.recv(0,tag,v);
}
```
#### Esempio: invio di un array

```
if (rank == 0) {
   float v[N];
  for (int i = 0; i < N; ++i)
    v[i]=i*0.1f; int load = N/world.size();
   int start = load+N%world.size();
  for (int i = 1; i < world.size(); ++i){
    world.send(i,tag,v+start,load);
     start+=load;
   }
 }
 else {
     int load = N/world.size();
     float v[load];
     world.recv(0,tag,v,load); 
 }
```
# Rendere serializzabile un tipo dati utente

□ Per permettere alla libreria Boost.Serialization di serializzare i dati, occorre implementare il seguente metodo privato:

```
template<class Archive>
void serialize(Archive & ar, const unsigned int version)
```
- $\blacktriangleright$  dove Archive è un tipo definito nelle Boost. Serialization simile ad un input/output datastream
- version permette di mantenere la retro compatibilità con implementazioni precedenti
- per consentire l'invocazione del metodo, si deve garantire l'accesso private alla classe boost::serialization::access

# Esempio: serializzazione della classe point

```
class point {
public:
       point();
       point(double x, double y);
       double dist2();
       double get_x() {return x;};
       double get_y() {return y;};
private:
       double x;
       double y;
};
```

```
Esempio: serializzazione della classe point 
class point {
public:
       point();
       point(double x, double y);
       double dist2();
       double get_x() {return x;};
       double get_y() {return y;};
private:
       friend class boost::serialization::access;
       template<class Archive> 
       void serialize(Archive & ar, const unsigned int version){
              ar & x & y;
       };
       double x;
       double y;
};
```
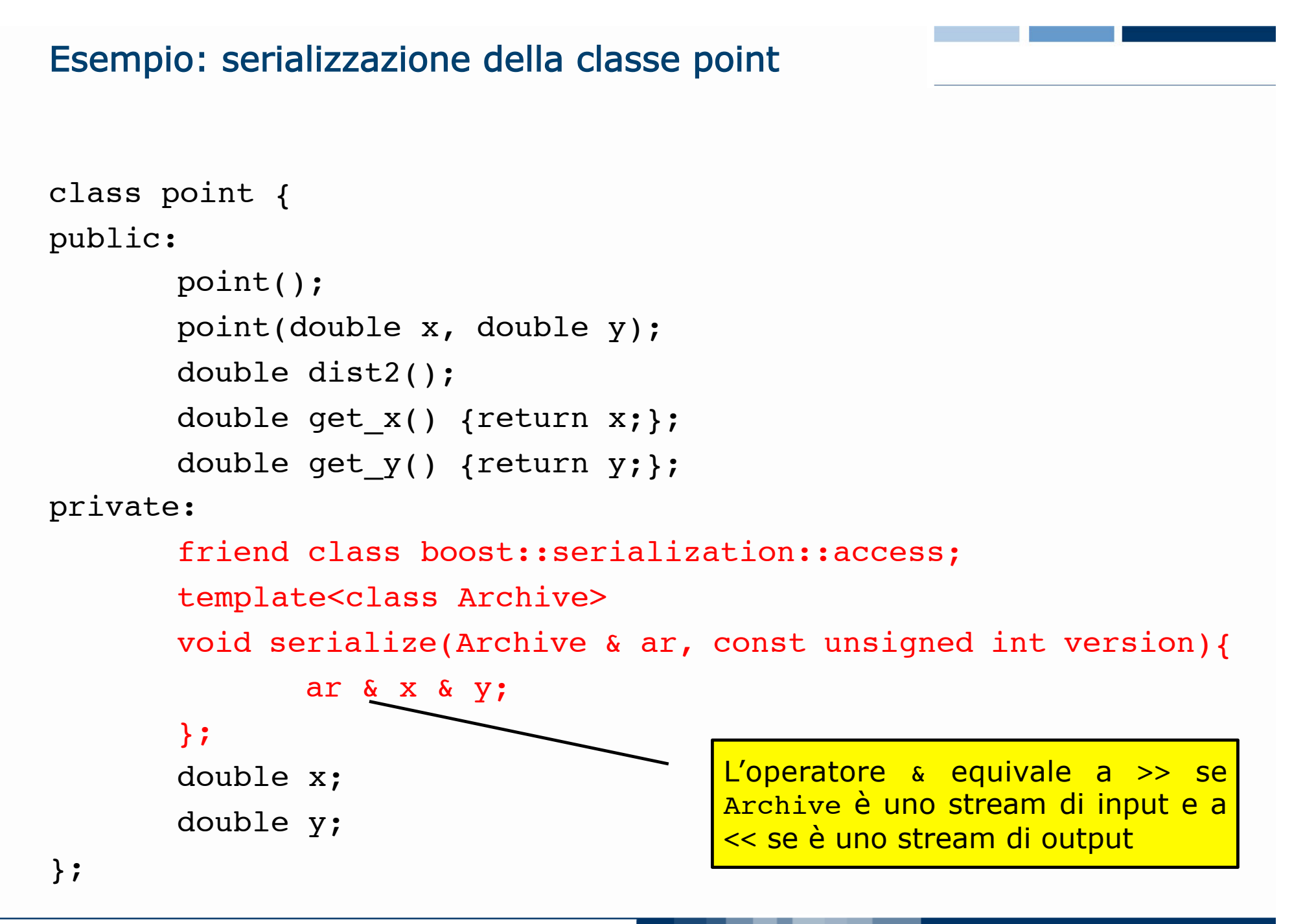

### Esempio: invio di variabili point

}

```
…
std::vector<point> points;
if (word\cdot rank() == 0){
      for (int i = 0; i < N; ++i)
          points.push back(point());
       world.send(1,tag,points);
} 
else if (world.rank()==1) 
{
       world.recv(0,tag,points);
      for (int i = 0; i < points.size(); ++i)
      \{std::cout << points[i].get x() << ",";
        std::cout << points[i].get y() << std::endl;
 }
```
# Rendere serializzabile un tipo dati utente (2)

 $\Box$  Quando non è possibile o consigliabile modificare la classe che si vuole rendere serializzabile, è possibile ottenere lo stesso risultato implementando

```
namespace boost {
   namespace serialization {
     template<class Archive>
     void serialize(Archive & ar, MyClass &c, const unsigned int version)
     {
        // codice necessario per la serializzazione
     }
   }
}
   Questa soluzione è possibile soltanto se la classe MyClass consente di
```

```
ricostruire lo stato dell'oggetto con un accesso public
```
# Esempio: serializzazione della classe point (2)

```
class point {
public:
       point();
       point(double x, double y);
        double dist2();
        double x;
        double y;
};
namespace boost {
   namespace serialization {
     template<class Archive>
     void serialize(Archive & ar, point &p, const unsigned int version)
     {
        ar & x & y;
     }
 }
}
```
# Comunicazioni non bloccanti

## Modi di comunicazione

- $\Box$  La Boost. MPI supporta anche le comunicazioni non bloccanti asincrone attraverso i seguenti metodi della classe mpi::communicator template<typename T> request isend(int dest, int tag, const T & value) template<typename T> request irecv(int source, int tag, T & value)
	- hanno gli stessi argomenti di send e recv ma ritornano un oggetto di tipo mpi:: request che consente di gestire la comunicazione
- □ Per aspettare il completamento delle comunicazioni non bloccanti è disponibile il metodo void wait() di mpi:: request
- □ Se si desidera invece attendere il complementamento di più comunicazione bloccanti, è possibile usare la seguente funzione template<typename ForwardIterator> void wait all(ForwardIterator first, ForwardIterator last)
	- ► dove first and last sono il primo e l'ultimo ogggetto all'interno di una sequenza di mpi:: request

### Esempio: comunicazioni non bloccanti

```
…
if (world.rank() == 0) {
    mpi::request reqs[2];
    std::string msg, out msg = "Hello";
    reqs[0] = world.isend(1, 0, out msg);reqs[1] = world.irecv(1, 1, msq); mpi::wait_all(reqs, reqs + 2);
    std::cout << msq << "!" << std::endl;
   } else {
    mpi::request reqs[2];
    std::string msg, out msg = "world";
    reqs[0] = world.isend(0, 1, out_msg);reqs[1] = world.irecv(0, 0, msg); mpi::wait_all(reqs, reqs + 2);
    std:: cout << msq << ", ";
   }
```
# Comunicazioni collettive

# Comunicazioni collettive

- □ Boost.MPI permette anche di utilizzare le comunicazioni collettive definite dallo standard MPI
- □ A questo scopo, nell'header mpi/collectives.hpp sono definite le funzioni
	- **broadcast**
	- $\blacktriangleright$  reduce
	- **>** scatter
	- ▶ gather
- □ Come nel caso di send e recv, per ciascuna funzione sono disponibili alcune a varianti (e.g., variante per master, per client, per l'invio/ ricezione di array, ecc.).

#### Broadcast

template<typename T> void broadcast(const communicator & comm, T & value, int root);

- comm è il communicator su cui avviene la comunicazione
- value deve contenere nel processo root il dato da inviare in broadcast e alla fine della broadcast conterrà lo stesso dato in tutti I processi
- ► root è il rank del processo che invia il dato in broadcast
- ► Il tipo di dato T, deve essere reso compatibile con la Boost.MPI

#### Esempio: broadcast

```
#include <boost/mpi.hpp>
#include <iostream>
#include <string>
#include <boost/serialization/string.hpp>
namespace mpi = boost::mpi;
int main(int argc, char* argv[])
\{ mpi::environment env(argc, argv);
   mpi::communicator world;
   std::string value;
  if (word\cdot rank() == 0) {
     value = "Hello, World!";
   }
   broadcast(world, value, 0);
   std::cout << "Process #" << world.rank() << " says ";
  std::cout << value << std::endl;
   return 0;
```

```
}
```
## **Reduce**

```
template<typename T, typename Op> 
void reduce(const communicator & comm, const T & in_value, 
  T & out value, Op op, int root);
```

```
template<typename T, typename Op> 
void reduce(const communicator & comm, const T & in_value, 
       Op op, int root);
```
- ► comm è il communicator su cui avviene la comunicazione
- ► in value è il contributo di ciascun processo alla riduzione
- ▶ out value conterrà il risultato della riduzione nel processo root alla fine della comunicazione
- ► op è l'operazione di riduzione desiderata
- ► root è il rank del processo che opera la riduzione finale
- ► Il tipo di dato T, deve essere reso compatibile con la Boost.MPI
- ► La seconda variante non contiene l'argomento out value ed è quindi utilizzabile nei processi slave

# Operazioni di riduzione

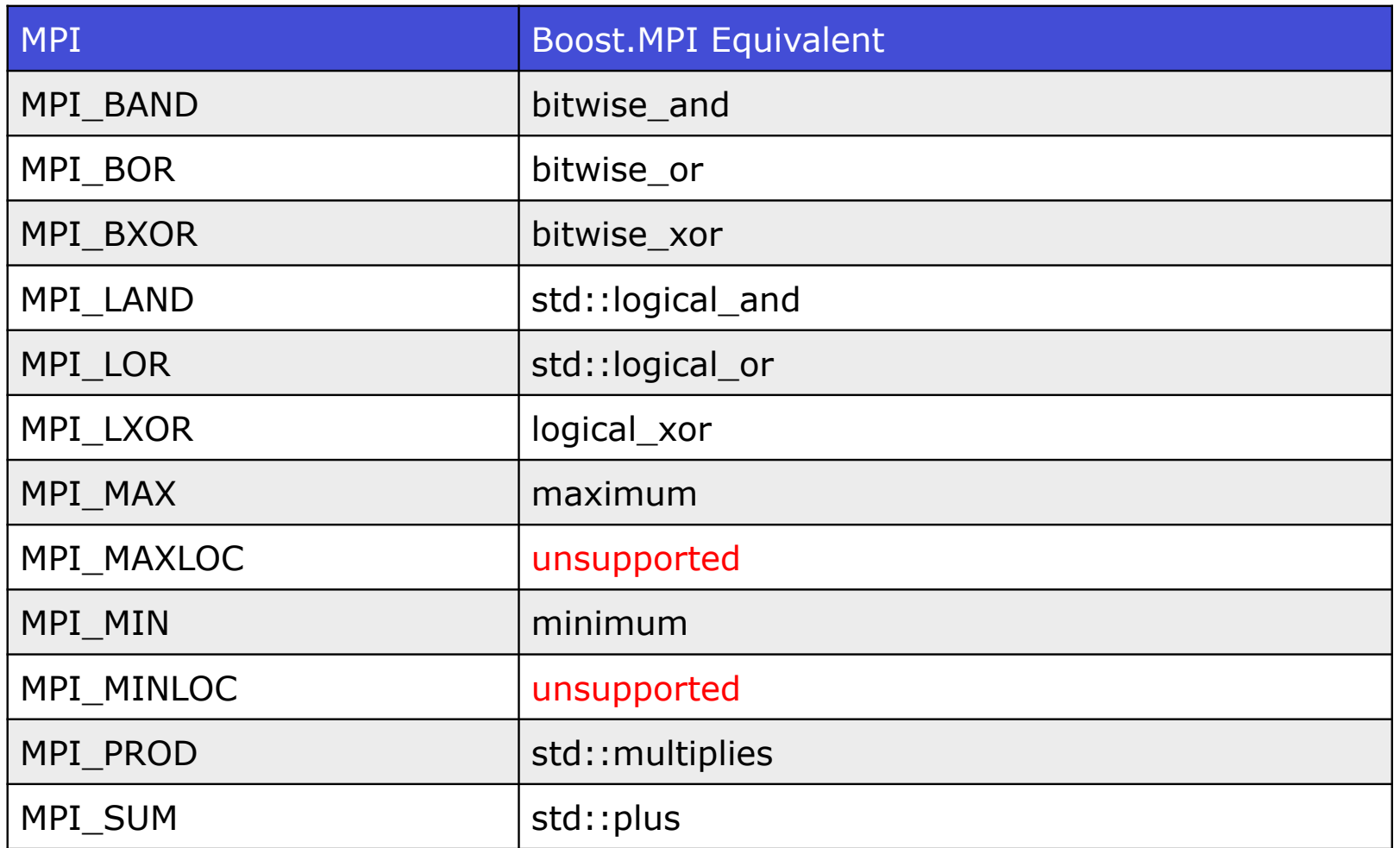

- □ Le operazioni di riduzioni qui riportate sono template e quindi richiedono di specificare il tipo di dato su cui operare
- □ È inoltre possibile definire nuove operazioni di riduzione (purchè binarie ed associative)

#### Esempio: reduce

```
#include <boost/mpi.hpp>
#include <iostream>
#include <cstdlib>
namespace mpi = boost::mpi;
int main(int argc, char* argv[])
{
   mpi::environment env(argc, argv);
   mpi::communicator world;
  std::srand(time(0) + world.rank());
  int my number = std::rand();
  if (world.rank() == 0) {
     int minimum;
     reduce(world, my_number, minimum, mpi::minimum<int>(), 0);
    std:: cout << "The minimum value is " << minimum << std:: endl;
   } else {
    reduce(world, my_number, mpi::minimum<int>(), 0);
   }
   return 0;
}
```
#### **Scatter**

```
template<typename T> 
void scatter(const communicator & comm, 
  const std::vector< T > in values, T & out value, int root);
```
template<typename T> void scatter(const communicator & comm, T & out value, int root);

- ► comm è il communicator su cui avviene la comunicazione
- ► in values è il vettore che contiene gli elementi da inviare ai processi (l'elemento in posizione i-esima verrà inviato al processo con rank i)
- ► out value conterrà il dato inviato
- ► root è il rank del processo che invia i dati tramite la scatter
- Il tipo di dato T, deve essere reso compatibile con la Boost.MPI
- ► La seconda variante non contiene l'argomento in values ed è quindi utilizzabile nei processi slave

#### Esempio: scatter

```
#include <boost/mpi.hpp>
#include <iostream>
#include <vector>
#include <cstdlib>
namespace mpi = boost::mpi;
int main(int argc, char* argv[]) 
{
   mpi::environment env(argc, argv);
   mpi::communicator world;
   int my_number;
  if (word\cdot rank() == 0) {
    std::vector<int> all numbers;
     std::srand(time(0));
    for (int proc = 0; proc < world.size(); ++proc)
      all numbers.push back(std::rand());
    scatter(world, all numbers, my number, 0);
   } else 
      scatter(world, my_number,0);
  std::cout << "P #" << world.rank() << " got " << my_number << std::endl;
   return 0;
}
```
#### Gather

```
template<typename T> 
void gather(const communicator & comm, const T & in_value, 
                       std::vector<T > \delta out values, int root);
```
template<typename T> void gather(const communicator & comm, const T & in value, int root);

- ► comm è il communicator su cui avviene la comunicazione
- ► out values è il vettore che conterrà nel processo root tutti i contributi dei processi coinvolti (l'ordine dei contributi è determinato dal rank dei processi) op è l'operazione di riduzione desiderata
- ► root è il rank del raccoglie i dati tramite la gather
- ► Il tipo di dato T, deve essere reso compatibile con la Boost.MPI
- ► La seconda variante non contiene l'argomento out values ed è quindi utilizzabile nei processi slave

# Esempio: gather

```
#include <boost/mpi.hpp>
#include <iostream>
#include <vector>
#include <cstdlib>
namespace mpi = boost::mpi;
int main(int argc, char* argv[]) 
{
   mpi::environment env(argc, argv);
   mpi::communicator world;
   std::srand(time(0) + world.rank());
  int my number = std::rand();
  if (word\cdot rank() == 0) {
    std::vector<int> all numbers;
    qather(world, my_number, all_numbers, 0);
    for (int proc = 0; proc < world.size(); ++proc)
      std::cout << "P #" << proc << ": " << all numbers[proc] << std::endl;
   } else {
    gather(world, my_number, 0);
 }
   return 0;
}
```